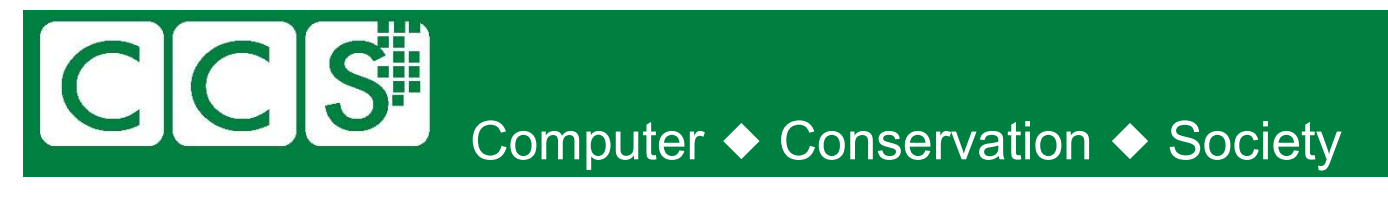

# CCS-NW Christmas & New Year quiz 2021

Last year, I said "What a year!". This year became "Not quite so bad" but has turned to "Here we go again!"

In Manchester, we had hoped we would hold a number of face-to-face meetings in 2021. Sadly, that has not turned out as hoped. We hope on.

I didn't get out to visit other museums or collectors either, so I don't have any "interesting" photos of my own to include. However, there are so many museums and collectors to view online.

As always, I apologise for any errors. I will publish the answers sometime in January.

Good luck, Merry Christmas, and Happy (and better) New Year to all.

# Bob Geatrell

(Bob@Geatrell.co.uk)

Chair, CCS NW Group.

### Were you paying attention?

A few questions relating to the presentations this year. Although one or two were held face to face, they were ALL broadcast (to a gratifying large audience) and have ended up on YouTube.

- 1. Where did Norman Spiney answer the phone?
- 2. What was saved by the fridge?
- 3. Who needs to follow OHM's law?
- 4. Who used a national version of logarithms?
- 5. What was going on, on the site of a future Grand Prix?
- 6. Who could calculate the odds on 7 horses in 15 races to 0.1%?
- 7. Who sent congratulations on the development of an Interfaith Message Processor?
- 8. What relation was Umkehrwalze?

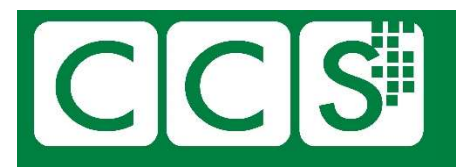

## **Don't Sweat The Small Stuff**

Most of us lived through the birth of the individual / home / personal computer. The CCS generally focuses on the big stuff, but here's some questions about early little stuff:

- 1. Which home computer of the early 1980s had a name which suggests that it had come from a popular BBC space opera?
- 2 In 1984 ICL introduced a personal computer (not a "PC") that was named to suggest there would be dozens in the office. What was it called, and what was the design derived from?
- 3. Which device, with a good claim to be the world's first home computer, was named after a bright star? And why did they give it that name?
- 4. Name an early mouse-controlled computer. The designer eventually admittedly it was named after his daughter (not a yellow cartoon)

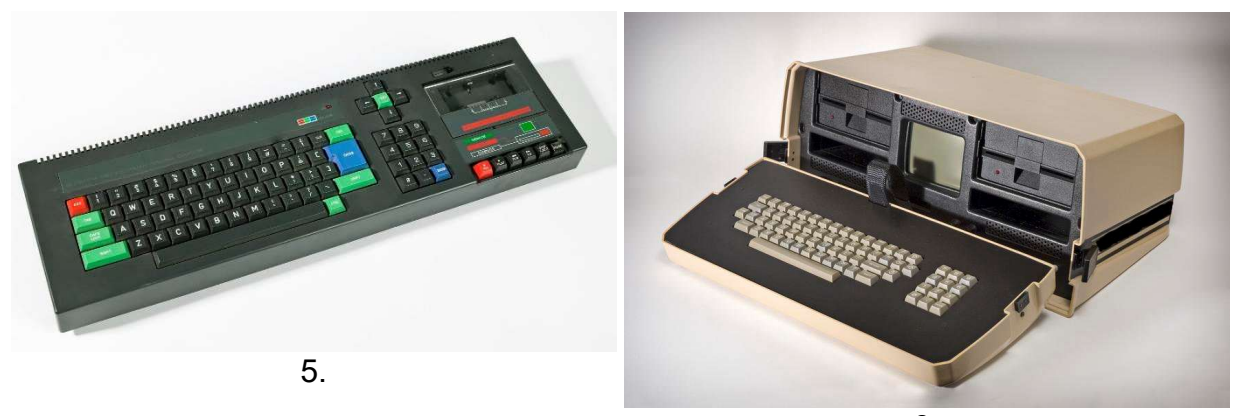

6.

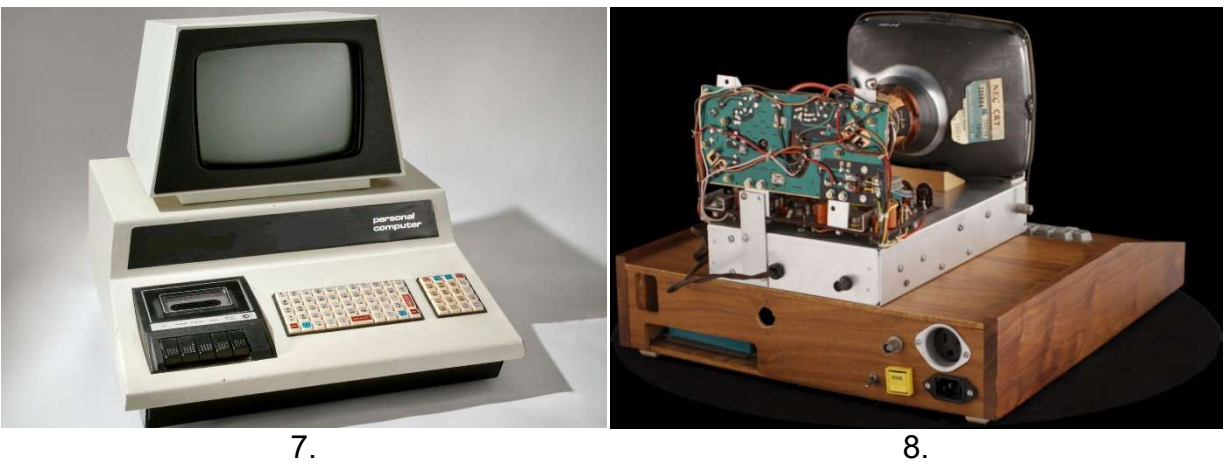

# CCS<sup>#</sup> Computer Conservation Cociety

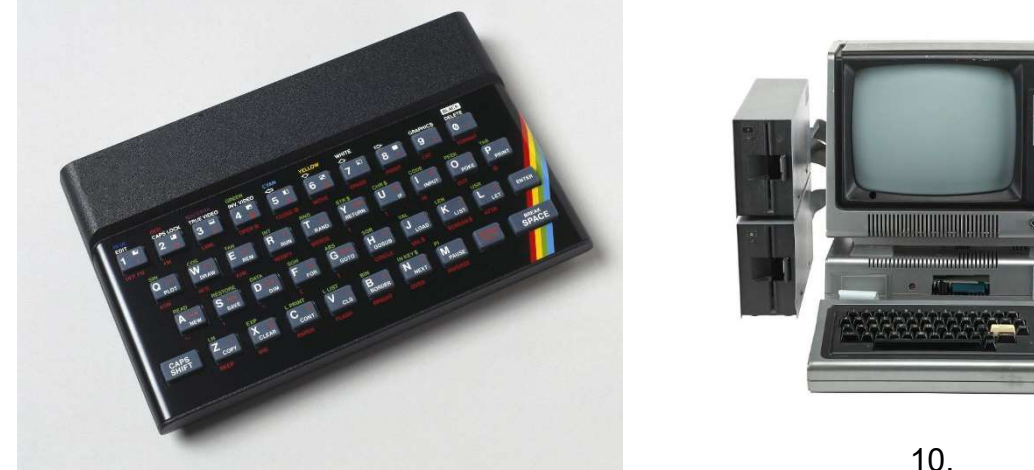

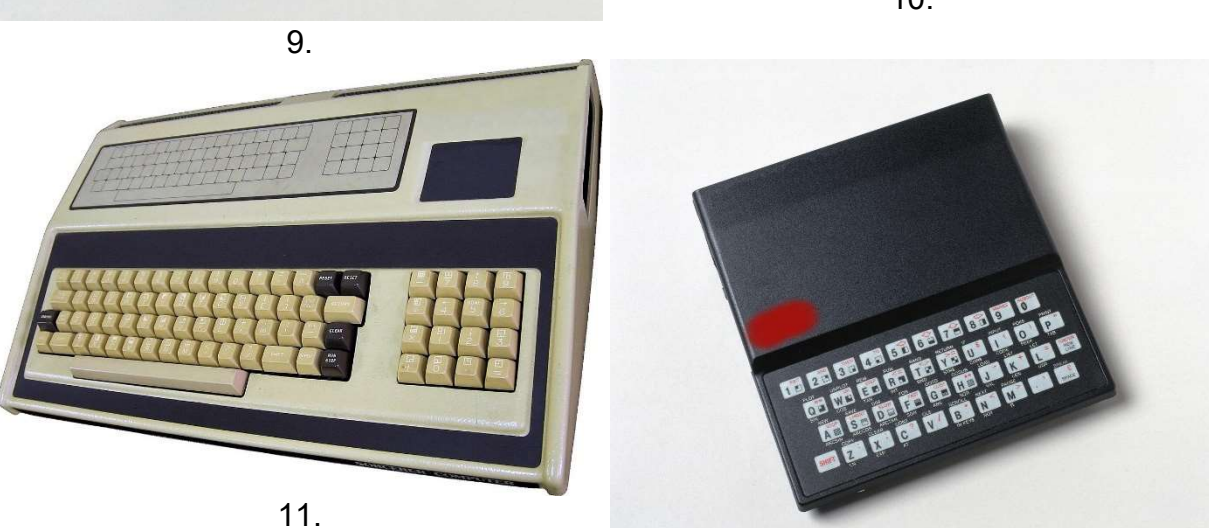

12.

## **Microbiography**

As in "Very Short Biography". Some people are so well known that only a few words are required to identify them.

Can you identify these (mainly) computer related people? The descriptions are rather "tabloid" level and may quite validly refer to many other people. I've gone for the obvious ones.

- 1. Difference
- 2. Leave it on
- 3. Sunflowers
- 4. Bombe
- 5. Differential
- 6. Baby Designer
- 7. EDSAC
- 9. Forth Man
- 10. Rear Admiral
- 11. Pres
- 12. First Draft
- 13. Structured programming
- 14. Tube Store
- 15. Harvard
- 16. Mechanical digital

17. FORTRAN designer

 $\overline{\phantom{a}}$ 

- 18. Autocode
- 19. Census
- 20. Byron
- 21. 5 computers
- 22. Information theory
- 23. Linux
- 24. First Analyst

CCS NW Quiz Dec 2021 **Page 3** 

8. Fourth Man

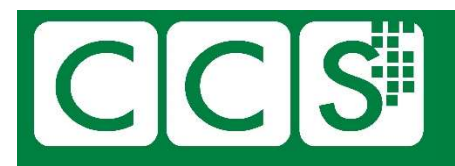

## A bit on the side

One of our members pointed out to me a while back, that us processor lot from West Gorton tended to ignore the peripherals. And where would we be without them?

Quite right. Here's a few things to identify. Some can clearly be labelled as peripherals, others may be devices, but they aren't processors.

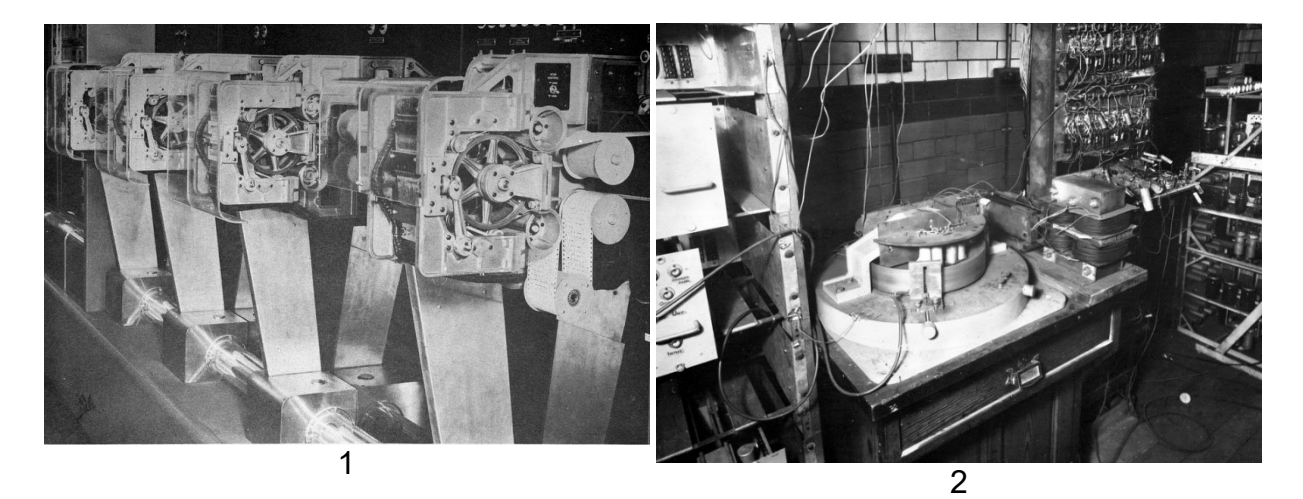

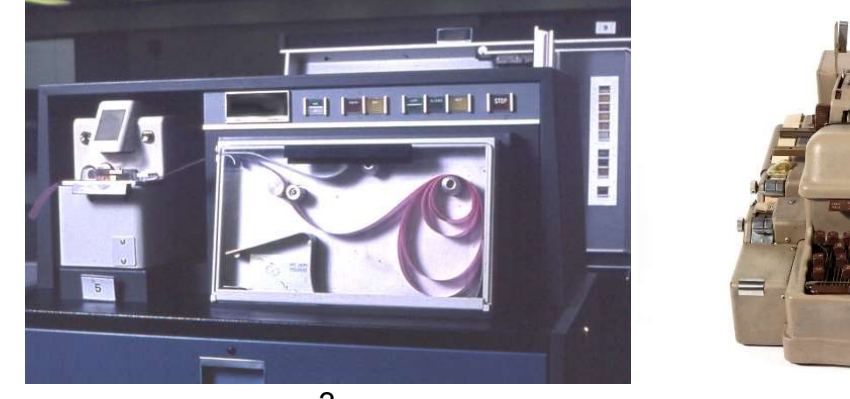

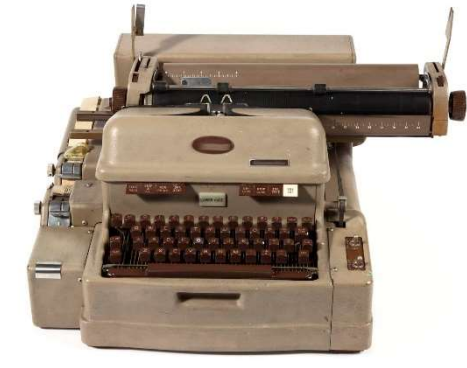

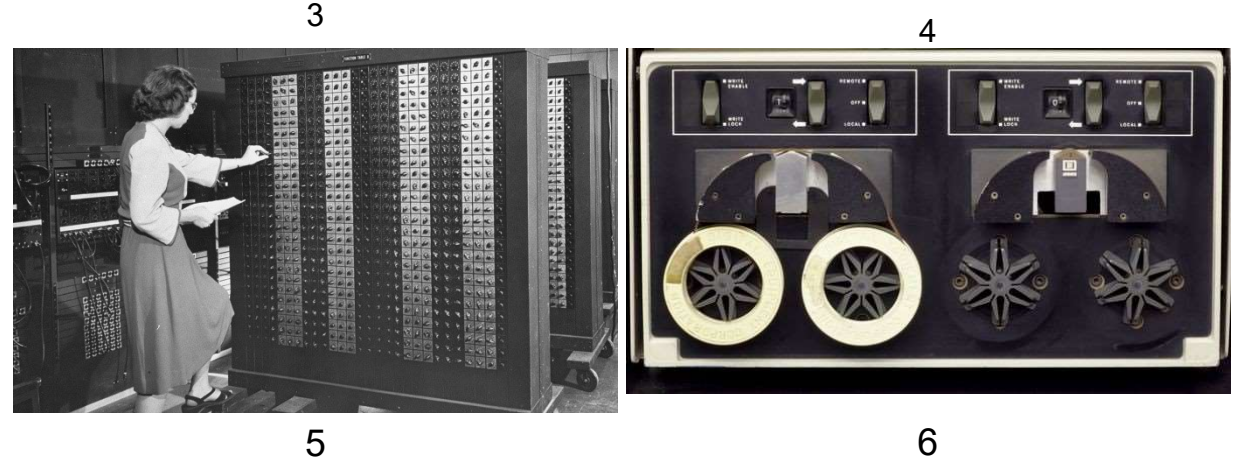

# CCS Computer Conservation Society

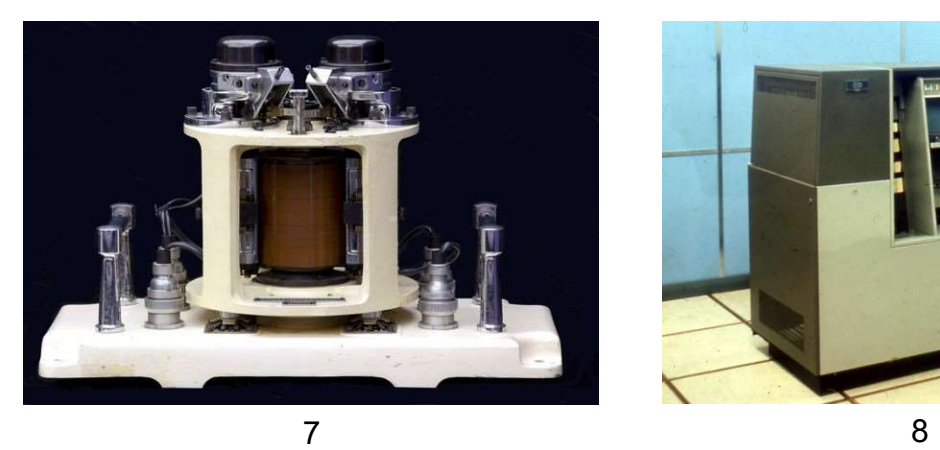

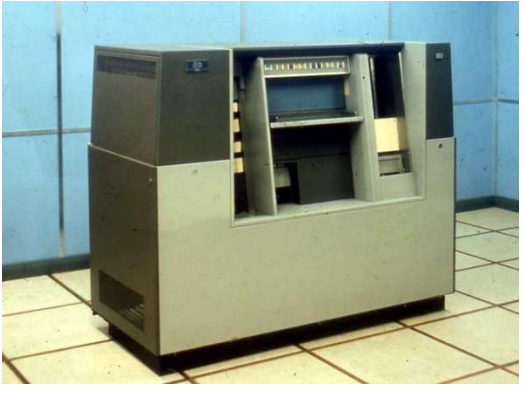

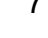

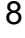

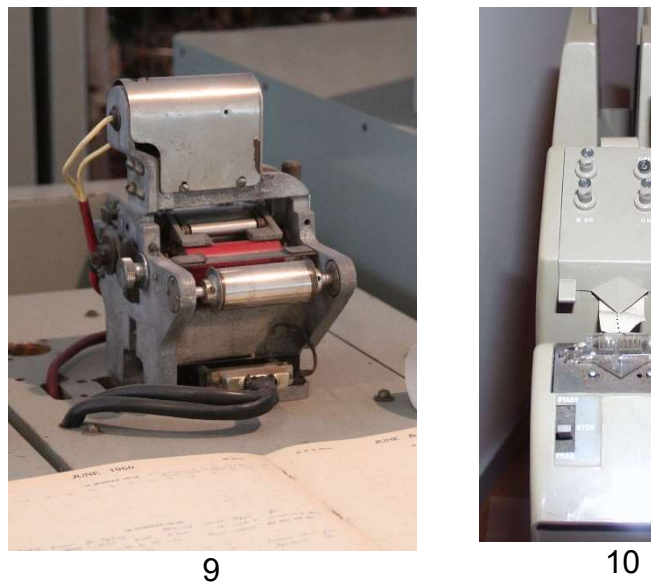

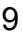

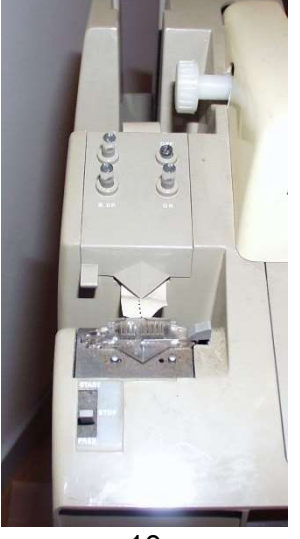

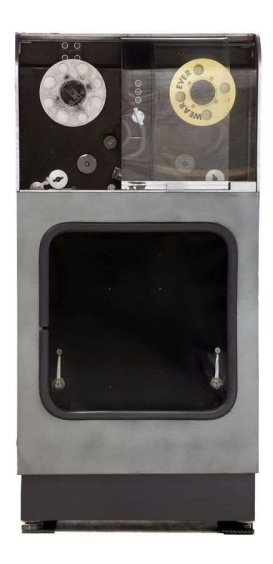

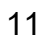

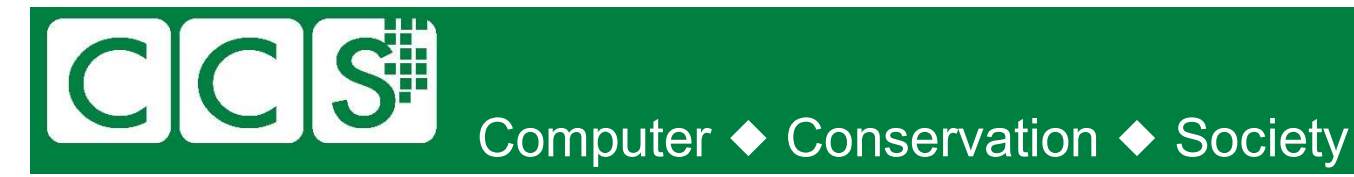

### Gone but not (totally) forgotten

A very recent email discussion between members of the CCS committee concerned programming languages that might be considered dead. Maybe they should be titled "Merely resting".

Since many languages and their derivatives are very similar, it's possible that these short clips may be valid for more than one language. If so, I apologise in advance.

#### 1.

```
 (0) INPUT INVENTORY FILE-A PRICE FILE-B ; OUTPUT PRICED-INV FILE-C UNPRICED-INV 
     FILE-D ; HSP D . 
     (1) COMPARE PRODUCT-NO (A) WITH PRODUCT-NO (B) ; IF GREATER GO TO OPERATION 10 ; 
     IF EQUAL GO TO OPERATION 5 ; OTHERWISE GO TO OPERATION 2 . 
  (2) TRANSFER A TO D . 
 (3) WRITE-ITEM D . 
  (4) JUMP TO OPERATION 8 . 
  (5) TRANSFER A TO C . 
  (6) MOVE UNIT-PRICE (B) TO UNIT-PRICE (C) . 
  (7) WRITE-ITEM C . 
 (8) READ-ITEM A ; IF END OF DATA GO TO OPERATION 14 . 
 (9) JUMP TO OPERATION 1 . 
(10) READ-ITEM B ; IF END OF DATA GO TO OPERATION 12 . 
(11) JUMP TO OPERATION 1 . 
(12) SET OPERATION 9 TO GO TO OPERATION 2 . 
(13) JUMP TO OPERATION 2 . 
(14) TEST PRODUCT-NO (B) AGAINST ; IF EQUAL GO TO OPERATION 16 ; 
     OTHERWISE GO TO OPERATION 15 . 
(15) REWIND B . 
(16) CLOSE-OUT FILES C ; D . 
(17) STOP . (END) 
2. 
XMPL 1 READIN SYS-PROC $ 
XMPL 2 COMMENT IN THE ABOVE STATEMENT THE SYMBOL READIN IS THE NAME 
     3 IDENTIFIER ASSIGNED TO THIS COMPILE-TIME SYSTEM ELEMENT
XMPL 4 WHICH IS A SYSTEM PROCEDURE. IT IS NOT A STATEMENT LABEL 
XMPL 5 AND MUST NOT BE FOLLOWED BY A PERIOD $
XMPL 6 PROCEDURE READIN EXIT NOMORE $ 
XMPL 7 SET WORK TO 0 $ 
XMPL 8 INPUT READ (WORK(TRKNO), WORK(X1), WORK(Y1), WORK(T1), 
XMPL 9 WORK(X2), WORK(Y2), WORK(Y2), WORK(T2),
XMPL 10 IDEN , LOCREM) READER $ 
XMPL 11              IF WORK(TRKNO) EQ ENDINPUT THEN RETURN NOMORE     $
XMPL 12 GOTO IDENSW $ 
XMPL 13 IDUNK. SET WORK(ID) TO 'UNKNOWN'$ 
XMPL 14 GOTO LR ''PROGRAM CONTROL IS TRANSFERRED 
XMPL 15 TO STATEMENT LABELLED LR. NOTE
XMPL 16 THAT LR, WHEN REFERENCED, IS NOT 
XMPL 17 FOLLOWED BY A PERIOD'' $ 
XMPL 18 IDFOE. SET WORK(ID) TO 'HOSTILE' $ GOTO LR $ 
XMPL 19 IDFR. SET WORK(id) TO 'FRIEND'$<br>XMPL 20 LR. IF LOCREM EO H(NO) THEN SF
     20 LR. IF LOCREM EQ H(NO) THEN SET WORK(REMOTE) TO 1 $
XMPL 21 RETURN$ 
XMPL 22 END-PROC READIN$
```
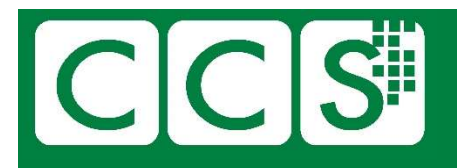

## Computer ♦ Conservation ♦ Society

### 3.

/\* Read in a line, which contains a string, /\* and then print every subsequent line that /\* contains that string. \*/

find strings: procedure options (main); declare pattern character (100) varying; declare line character (100) varying; declare line\_no fixed binary;

on endfile (sysin) stop;

 get edit (pattern) (L); line  $no = 1$ ; do forever; get edit (line) (L); if index(line, pattern) > 0 then put skip list (line\_no, line); line  $no = line$  no + 1; end;

end find\_strings;

#### 4.

/\* The following program will calculate the constant e-2 to about 4000 decimal digits, and print it 50 characters to the line in groups of 5 characters. The method is simple output conversion of the expansion

 $1/2! + 1/3! + ... = .111...$ where the bases of the digits are 2, 3, 4,  $\dots$  \*/

#### main()  $\{$

```
 extrn putchar, n, v; 
 auto i, c, col, a;
```

```
i = col = 0;
    while(i<n)
             v[i++] = 1;while(col<2*n) {
             a = n + 1;
             c = i = 0:
             while (i<sub>n</sub>) {
                      c = + v[i] * 10;v[i++] = c%a;
                      c = / a -;
 }
```

```
 putchar(c+'0'); 
 if(!(++col%5)) 
          putchar(col%50?' ': '*n');
```

```
 } 
 putchar('*n*n');
```

```
} 
v[2000]; 
n 2000;
```
5.

```
 OUTPUT = "This program will ask you for personal names" 
         OUTPUT = "until you press return without giving it one" 
        NameCount = 0 : (GETINPUT)
AGAIN NameCount = NameCount + 1 
         OUTPUT = "Name " NameCount ": " PersonalName 
GETINPUT OUTPUT = "Please give me name " NameCount + 1 
         PersonalName = INPUT 
        PersonalName LEN(1) : S(AGAIN) OUTPUT = "Finished. " NameCount " names requested."
```
END

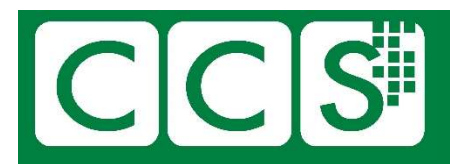

# Computer ◆ Conservation ◆ Society

6.

I discovered this one in a discarded manual in the early 80s. It was so different to anything I'd met previously.

 F\*\*\*\*\*\*\*\*\*\*\*\*\*\*\*\*\*\*\*\*\*\*\*\*\*\*\*\*\*\*\*\*\*\*\*\*\*\*\*\*\*\*\*\*\*\*\*\*\*\*\*\*\*\*\*\*\*\*\*\*\*\*\* F\* THIS PROGRAM READS THE CONTENTS OF AN INVOICE HEADER FILE F\* AND PRINTS THE INVOICES PROCESSED FOR THE DATE SET IN THE F\* LOCAL DATA AREA. THERE ARE LEVEL BREAKS AND TOTALS FOR F\* EACH STORE. F\*\*\*\*\*\*\*\*\*\*\*\*\*\*\*\*\*\*\*\*\*\*\*\*\*\*\*\*\*\*\*\*\*\*\*\*\*\*\*\*\*\*\*\*\*\*\*\*\*\*\*\*\*\*\*\*\*\*\*\*\*\*\*  $F^*$ FINVHDR IP F 62 DISK<br>FPRINTER OF 132 OF PRINTER FPRINTER O F 13.<br>TINVHDR NS 01 1NC IINVHDR NS 01 I 1 3 STORE L1 I 4 13 INVNO I 14 20 CUSTNO 14 20 CUSTNO 1 I 21 45 STNAM<br>
1 46 53 INVDAT I 46 53 INVDAT I 54 622TOTINV I 54 622TOTINV I UDS I 1 8 RPTDAT COMP RPTDAT 1 8 RPTDAT 1 C 01 INVDAT COMPRPTDAT 11<br>C 01 11 ADD TOTINV L1TOT 92 C 01 11 ADD TOTINV L1TOT 92 ADD TOTINV 101 1P OPRINTER H O OR OF O PAGE Z  $106$  0 102 O 102 'PAGE'<br>O 59 'VERY O 59 'VERY BIG' 60 CONTROL CONTROL CONTROL CONTROL CONTROL CONTROL CONTROL CONTROL CONTROL CONTROL CONTROL CONTROL CONTROL CONTROL CONTROL CONTROL CONTROL CONTROL CONTROL CONTROL CONTROL CONTROL CONTROL CONTROL CONTROL CON O 72 'STORES, INC.' O UDATE Y  $17$  O 8 O 8 'RUN DATE'  $\overline{O}$  8 'RUN DATE' O H 1 1P O OR OF O 73 'DAILY SALES BY STORE' O H 2 1P<br>O OR OF O OR OF O RPTDAT 83 O 63 'FOR DATE:' O H 1 1P<br>O OR OF O OR OF O 6 'STORE'<br>O 6 'STORE' 18 'INVOICE' O 28 'CUSTOMER'<br>O 28 'CUSTOMER' O 58 'CUSTOMER' CONTRESS ON THE SERVICE OF THE SERVICE OF THE SERVICE OF THE SERVICE OF THE SERVICE OF THE SERVICE OF THE SERVICE OF THE SERVICE OF THE SERVICE OF THE SERVICE OF THE SERVICE OF THE SERVICE OF THE SERVICE OF O 78 'INVOICE' O H 2 O OR OF O 6 'NUMBER' 6 'NUMBER' 0 O 18 'NUMBER' (28 'NUMBER' 28 'NUMBER' (28 'NUMBER' ) O 28 'NUMBER'<br>C 28 'NAME' 58 'NAME' O  $78$  'TOTAL'  $78$  'TOTAL'  $\begin{array}{ccc} \circ & & \circ & \circ \\ \circ & & \circ & \end{array}$ O STORE 6<br>
O D 1 01 11  $0111$ O INVNO 18 O CUSTNO 28<br>O STNAM 58 O STNAM STNAM STNAM STNAM STNAM STNAM STNAM STRAM STRAM STRAM STRAM STRAM STRAM STRAM STRAM STRAM STRAM STRAM STRAM STRAM STRAM STRAM STRAM STRAM STRAM STRAM STRAM STRAM STRAM STRAM STRAM STRAM STRAM STRAM STRAM STRAM STRA O T 1 I.1 TOTINV1B 78  $\begin{array}{ccc} 0 & & T & 1 \\ 0 & & & \end{array}$ O 45 'STORE TOTAL...'<br>O 11TOT 1B 78 O L1TOT 1B 78  $T_1$ O 45 'GRAND TOTAL...' O LATOT 1 78